### **CS 106B, Lecture 11 Exhaustive Search** and **Backtracking**

This document is copyright (C) Stanford Computer Science, Marty Stepp, Victoria Kirst, licensed under Creative Commons Attribution 2.5 License. All rights reserved. This document is copyright (C) Stanford Computer Science and Ashley Taylor, licensed under Creative Commons Attribution 2.5 License. All rights reserved. Based on slides created by Marty Stepp, Chris Gregg, Keith Schwarz, Julie Zelenski, Jerry Cain, Eric Roberts, Mehran Sahami, Stuart Reges, Cynthia Lee, and others

# **Plan for Today**

- New recursive problem-solving techniques
	- Exhaustive Search
	- Backtracking

## **Exhaustive search**

- **exhaustive search**: Exploring every possible combination from a set of choices or values.
	- often implemented recursively
	- Sometimes called *recursive enumeration*
	- Applications:
	- producing all permutations of a set of values
	- $-$  enumerating all possible names, passwords, etc.
	- combinatorics and logic programming
- Often the search space consists of many *decisions*, each of which has several available *choices*.
	- $-$  Example: When enumerating all 5-letter strings, each of the 5 letters is a *decision*, and each of those decisions has 26 possible *choices*.

### **Exhaustive search**

*A general pseudo-code algorithm for exhaustive search:* 

**Explore**(*decisions*): 

- $-$  if there are no more decisions to make: Stop.
- $-$  else, let's handle one decision ourselves, and the rest by recursion. for each available choice C for this decision:
	- **Choose** *C* by modifying parameters.
	- **Explore** the remaining decisions that could follow C.
	- **Un-choose** C by returning parameters to original state (if necessary).

# **Exhaustive Search Model**

#### Choosing

- 1. We generally iterate over **decisions**. What are we iterating over here? The iteration will be done by recursion.
- 2. What are the **choices** for each decision? Do we need a for loop?

#### Exploring

- 3. How can we *represent* that choice? How should we **modify the parameters**?
	- a) Do we need to use a **wrapper** due to extra parameters?
- Un-Choosing
- 4. How do we **un-modify** the parameters from step 3? Do we need to explicitly un-modify, or are they copied? Are they un-modified at the same level as they were modified?
- Base Case
- 5. What should we do in the **base case** when we're out of decisions?

# **Exercise: printAllBinary**

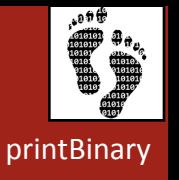

- Write a recursive function **printAllBinary** that accepts an integer number of digits and prints all binary numbers that have exactly that many digits, in ascending order, one per line.
	- printAllBinary(2); printAllBinary(3);

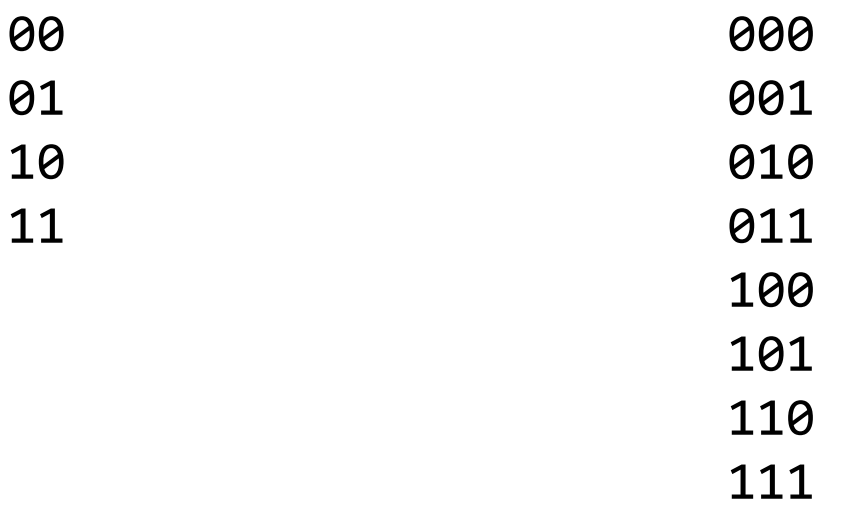

# **printAllBinary**

#### Choosing

- 1. We generally iterate over **decisions**. What are we iterating over here? The iteration will be done by recursion.
- 2. What are the **choices** for each decision? Do we need a for loop?

#### Exploring

- 3. How can we *represent* that choice? How should we **modify the parameters** and **store our previous choices?** 
	- a) Do we need to use a **wrapper** due to extra parameters?

Un-Choosing 

4. How do we **un-modify** the parameters from step 3? Do we need to explicitly un-modify, or are they copied? Are they un-modified at the same level as they were modified?

#### Base Case

5. What should we do in the **base case** when we're out of decisions?

# **printAllBinary**

#### Choosing

- 1. We generally iterate over decisions. What are we iterating over here? We are *iterating over characters in the binary string*
- 2. What are the **choices** for each decision? Do we need a for loop? **Choose 0 or 1**

### Exploring

- 3. How can we *represent* that choice? How should we **modify the parameters** and **store our previous choices? Build up a string that we will eventually print.** Add the 0 or 1 to it. String tracks our previous choices
	- a) Do we need to use a **wrapper** due to extra parameters? Yes

#### Un-Choosing

4. How do we un-modify the parameters from step 3? Do we need to explicitly un-modify, or are they copied? Are they un-modified at the same level as they were modified? If new strings for each call, we don't need to un-choose

#### Base Case

5. What should we do in the **base case** when we're out of decisions? **Print the** *string* 

## **printAllBinary solution**

```
void	printAllBinary(int numDigits)	{	
    				printAllBinaryHelper(numDigits,	"");	
}
```
} 

```
void printAllBinaryHelper(int digits, string soFar) {
    if (digits == 0) {
        cout << soFar << endl;
    				}	else	{	
        printAllBinaryHelper(digits - 1, soFar + "0");
        printAllBinaryHelper(digits - 1, soFar + "1");
    				}
```
## **A tree of calls**

• printAllBinary(2); 

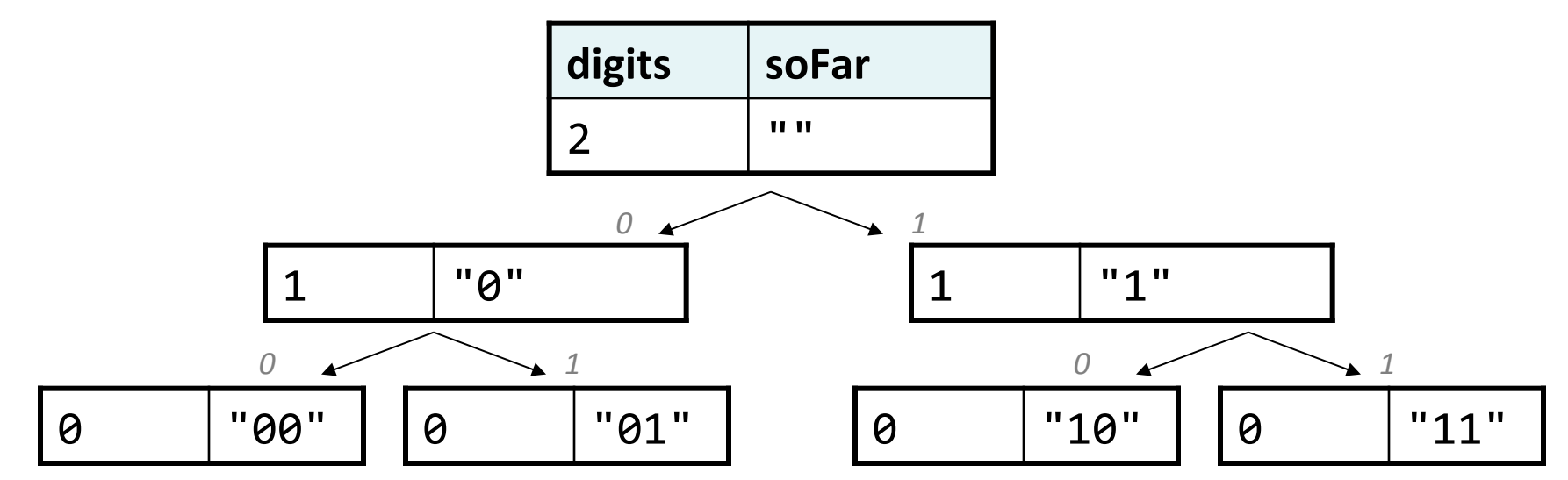

- This kind of diagram is called a *call tree* or *decision tree*.
- $-$  Think of each call as a choice or decision made by the algorithm:
	- Should I choose 0 as the next digit?
	- Should I choose 1 as the next digit?

### **The base case**

```
void printAllBinaryHelper(int digits, string soFar) {
    if (digits == 0) {
        cout << soFar << endl;
    				}	else	{	
        printAllBinaryHelper(digits - 1, soFar + "0");
        printAllBinaryHelper(digits - 1, soFar + "1");
    				}	
}
```
- $-$  The **base case** is where the code stops after doing its work.
	- $pAB(3)$  ->  $pAB(2)$  ->  $pAB(1)$  ->  $pAB(0)$
- $-$  Each call should keep track of the work it has done.
- $-$  Base case should print the result of the work done by prior calls.
	- Work is kept track of in some variable(s) in this case, string soFar.

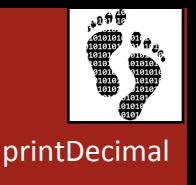

# **Exercise: printDecimal**

- Write a recursive function **printDecimal** that accepts an integer number of digits and prints all base-10 numbers that have exactly that many digits, in ascending order, one per line.
	- printDecimal(2); printDecimal(3);

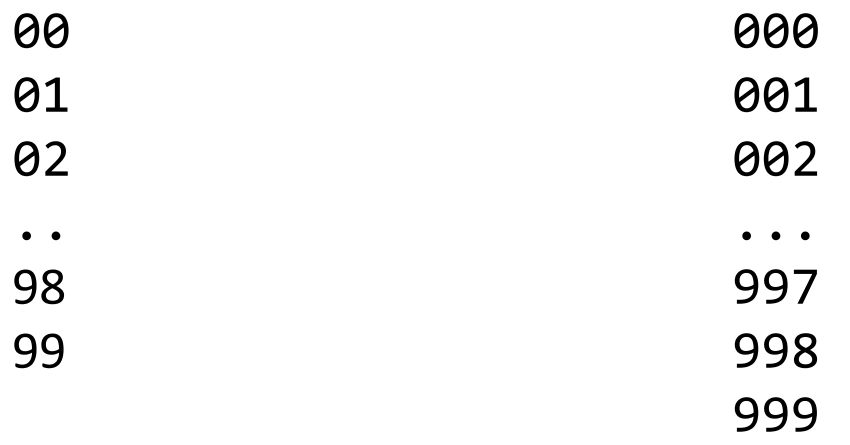

# **printDecimal**

#### Choosing

- 1. We generally iterate over **decisions**. What are we iterating over here? The iteration will be done by recursion.
- 2. What are the **choices** for each decision? **Do we need a for loop?**

#### Exploring

- 3. How can we *represent* that choice? How should we **modify the parameters store our previous choices?** 
	- a) Do we need to use a **wrapper** due to extra parameters?

Un-Choosing 

4. How do we **un-modify** the parameters from step 3? Do we need to explicitly un-modify, or are they copied? Are they un-modified at the same level as they were modified?

#### Base Case

5. What should we do in the **base case** when we're out of decisions?

## **printDecimal solution**

```
void	printDecimal(int	digits)	{	
    printDecimalHelper(digits, "");
}
```

```
void printDecimalHelper(int digits, string soFar) {
    if (digits == 0) {
         cout << soFar << endl;
    				}	else	{	
         for (int i = 0; i < 10; i++) {
              printDecimalHelper(digits - 1, soFar +
                                    																															integerToString(i));	
B
				}
```
- $-$  *Observation:* When the set of digit choices available is large, using a loop to enumerate them avoids redundancy. (This is okay!)
- $-$  *Note:* Loop over **choices**, not decisions

} 

### **Announcements**

- Homework 3 due on Wednesday at **5PM**
- Shreya will be guest-lecturing on Monday
	- My office hours will be cancelled that day (still available via email)
- **Midterm Review Session** on Tuesday, July 24, from 7-9PM in Gates B01**Game of Life Grade Distribution**

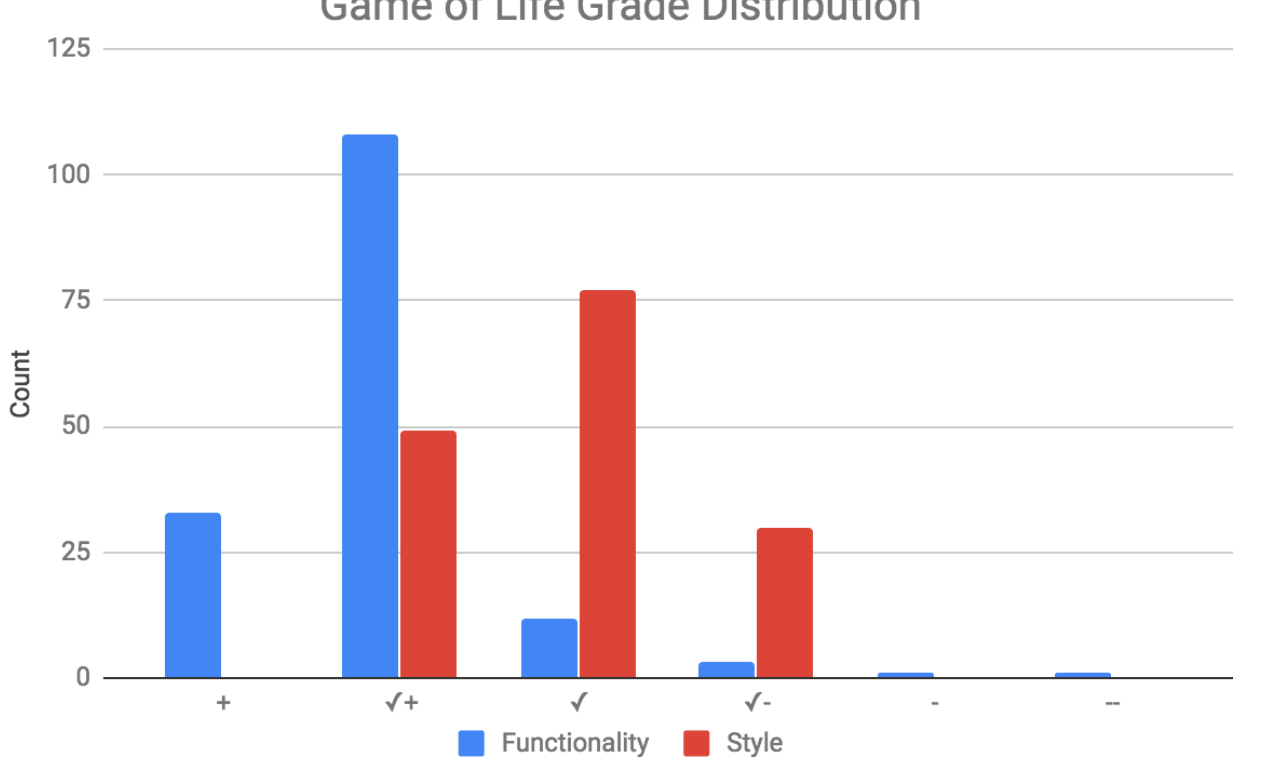

# **Backtracking**

- **backtracking**: Finding solution(s) by trying all possible paths and then abandoning them if they are not suitable.
	- $-$  a "brute force" algorithmic technique (tries all paths)
	- often implemented recursively
	- Could involve looking for **one** solution
		- If any of the paths found a solution, a solution exists! If none find a solution, no solution exists
	- Could involve finding **all solutions**
	- $-$  Idea: it's exhaustive search with conditions

Applications: 

- parsing languages
- $-$  games: anagrams, crosswords, word jumbles, 8 queens, sudoku
- combinatorics and logic programming
- $-$  escaping from a maze

# **Backtracking: One Solution**

*A general pseudo-code algorithm for backtracking problems*  searching for one solution

**Backtrack**(*decisions*): 

- $-$  if there are no more decisions to make:
	- if our current solution is valid, return **true**
	- else, return **false**
- $-$  else, let's handle one decision ourselves, and the rest by recursion. for each available **valid** choice C for this decision:
	- **Choose** *C* by modifying parameters.
	- **Explore** the remaining decisions that could follow *C*. If any of them find a solution, return **true**
	- **Un-choose** *C* by returning parameters to original state (if necessary).
- $-$  If no solutions were found, return false

# **Backtracking: All Solutions**

*A general pseudo-code algorithm for backtracking problems*  searching for all solutions

**Backtrack**(*decisions*): 

- $-$  if there are no more decisions to make:
	- if our current solution is valid, add it to our list of found solutions
	- else, do nothing or return
- $-$  else, let's handle one decision ourselves, and the rest by recursion. for each available **valid** choice C for this decision:
	- **Choose** *C* by modifying parameters.
	- **Explore** the remaining decisions that could follow *C*. Keep track of which solutions the recursive calls find.
	- **Un-choose** *C* by returning parameters to original state (if necessary).
- Return the list of solutions found by all the helper recursive calls.

# **Backtracking Model**

#### **Choosing**

1. We generally iterate over **decisions**. What are we iterating over here? What are the **choices** for each decision? Do we need a for loop?

#### **Exploring**

- 3. How can we *represent* that choice? How should we **modify the parameters** and **store our previous choices** (avoiding *arms-length* recursion)?
	- a) Do we need to use a **wrapper** due to extra parameters?
- 4. How should we **restrict** our choices to be valid?
- 5. How should we use the **return value** of the recursive calls? Are we looking for all solutions or just one?

#### **Un-choosing**

6. How do we **un-modify** the parameters from step 3? Do we need to explicitly un-modify, or are they copied? Are they un-modified at the same level as they were modified?

#### **Base Case**

- 7. What should we do in the base case when we're **out of decisions** (usually return true)?
- 8. Is there a case for when there **aren't any valid choices left** or a "bad" state is reached (usually return false)?
- 9. Are the base cases ordered properly? Are we avoiding **arms-length** recursion?

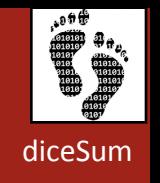

# **Exercise: Dice roll sum**

• Write a function **diceSum** that accepts two integer parameters: a number of dice to roll, and a desired sum of all die values. Output all combinations of die values that add up to exactly that sum.

 ${1, 6}$  ${2, 5}$  ${3, 4}$  ${4, 3}$  ${5, 2}$  ${6, 1}$ 

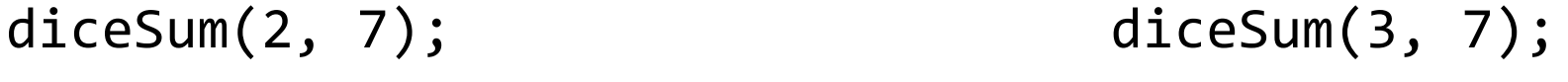

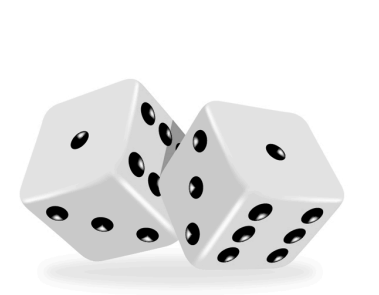

 $\{1, 1, 5\}$  $\{1, 2, 4\}$  ${1, 3, 3}$  ${1, 4, 2}$  $\{1, 5, 1\}$  $\{2, 1, 4\}$  ${2, 2, 3}$  $\{2, 3, 2\}$  ${2, 4, 1}$  $\{3, 1, 3\}$  $\{3, 2, 2\}$  ${3, 3, 1}$  ${1, 2}$  $\{4, 2, 1\}$ {5, 1, 1} 

# **Dice Roll Sum**

#### **Choosing**

1. We generally iterate over **decisions**. What are we iterating over here? What are the **choices** for each decision? Do we need a for loop?

#### **Exploring**

- 3. How can we *represent* that choice? How should we **modify the parameters** and **store our previous choices** (avoiding *arms-length* recursion)?
	- a) Do we need to use a **wrapper** due to extra parameters?
- 4. How should we **restrict** our choices to be valid?
- 5. How should we use the **return value** of the recursive calls? Are we looking for all solutions or just one?

#### **Un-choosing**

6. How do we **un-modify** the parameters from step 3? Do we need to explicitly un-modify, or are they copied? Are they un-modified at the same level as they were modified?

#### **Base Case**

- 7. What should we do in the base case when we're **out of decisions** (usually return true)?
- 8. Is there a case for when there aren't any valid choices left or a "bad" state is reached (usually return false)?
- 9. Are the base cases ordered properly? Are we avoiding arms-length recursion?

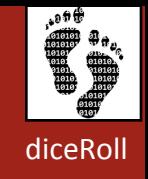

# **Easier: Dice rolls**

- **Suggestion:** First just output all possible combinations of values that could appear on the dice.
- This is just exhaustive search!
- In general, starting with exhaustive search and then adding conditions is not a bad idea
	-

 $\{1, 1\}$  ${1, 2}$  ${1, 3}$  ${1, 4}$  ${1, 5}$  $\{1, 6\}$  $\{2, 1\}$  ${2, 2}$  ${2, 3}$  ${2, 4}$  ${2, 5}$  ${2, 6}$  $\{3, 1\}$  $\begin{array}{|c|c|c|c|c|} \hline & {\{3, 2\}} & \hline \end{array}$  $\{3, 3\}$  $\{3, 4\}$  $\begin{array}{|c|c|c|c|c|c|} \hline & {\{3, 5\}} & \hline \end{array}$  $\{3, 6\}$  $\begin{array}{|c|c|c|c|c|} \hline \{4, 1\} & \hline \end{array}$  $\begin{array}{|c|c|c|c|c|c|} \hline & \{4, & 2\} & \end{array}$  $\{4, 3\}$   $\{6, 3\}$  $\{4, 4\}$   $\{6, 4\}$  $\{4, 5\}$  $\{4, 6\}$  $\{5, 1\}$  $\{5, 2\}$  ${5, 3}$  $\{5, 4\}$  $\{5, 5\}$  ${5, 6}$  $\{6, 1\}$  ${6, 2}$  ${6, 5}$  $\{6, 6\}$ 

diceSum(2, 7); diceSum(3, 7);

 $\{1, 1, 1\}$  $\{1, 1, 2\}$  $\{1, 1, 3\}$  $\{1, 1, 4\}$  $\{1, 1, 5\}$  $\{1, 1, 6\}$  ${1, 2, 1}$  $\{1, 2, 2\}$  ...  $\{6, 6, 4\}$  $\{6, 6, 5\}$  $\{6, 6, 6\}$ 

### **A decision tree**

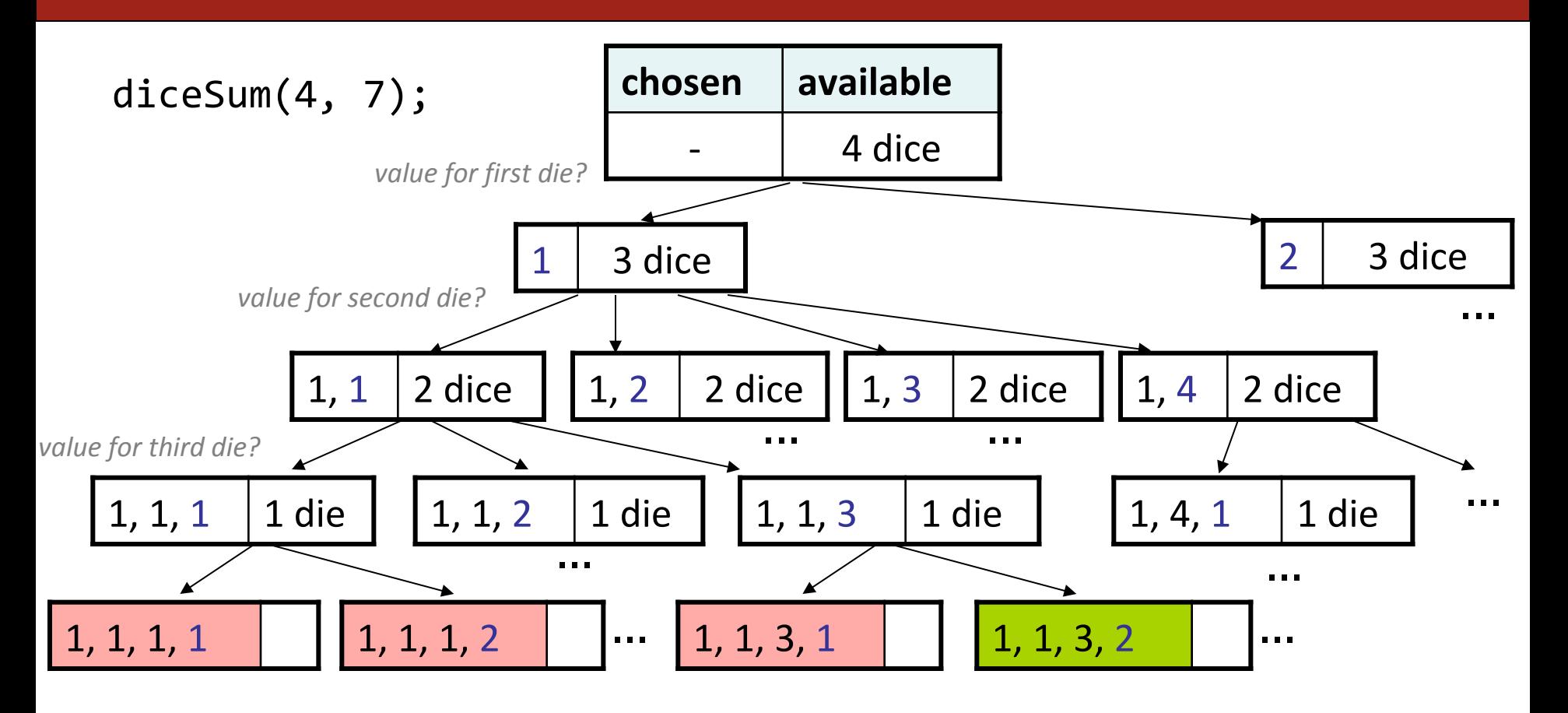

## **Initial solution**

```
void	diceSum(int	dice,	int	desiredSum)	{	
    Vector<int> chosen;
    diceSumHelper(dice, desiredSum, chosen);
}	
void	diceSumHelper(int	dice,	int	desiredSum,	Vector<int>&	chosen)	{	
    if (dice == 0) {
        if (sumAll(chosen) == desiredSum) {
        cout << chosen << endl;            // base case<br>}
								}	
    				}	else	{	
        for (int i = 1; i <= 6; i++) {
            												chosen.add(i);																																	//	choose	
            diceSumHelper(dice - 1, desiredSum, chosen); // explore
            												chosen.remove(chosen.size()	-	1);														//	un-choose	
								}	
    				}	
}	
int sumAll(const Vector<int>& v) { // adds the values in given vector
    int sum = 0;
    for (int k : v) { sum += k; }
    return sum;
}
```
### **Wasteful decision tree**

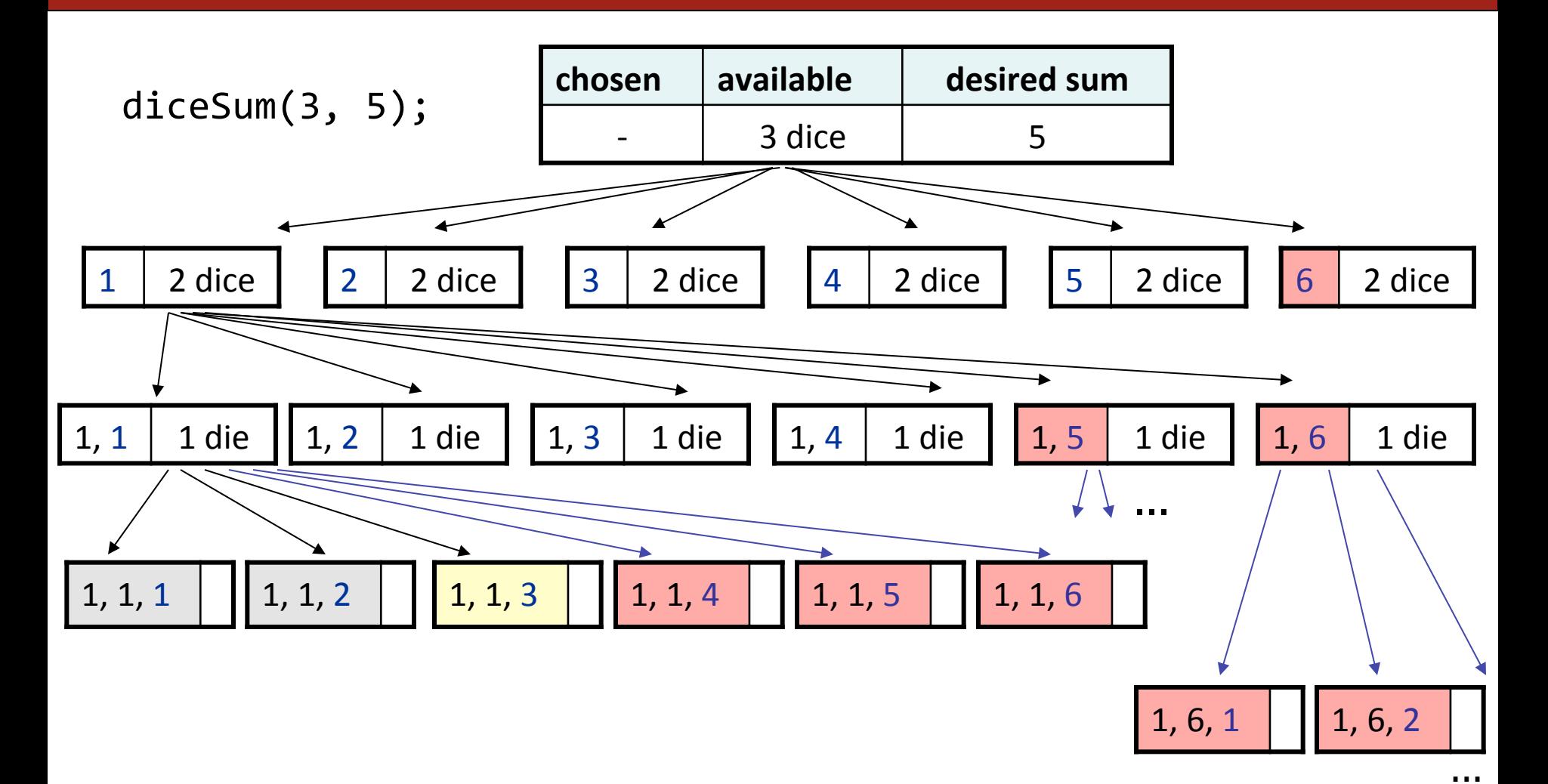

## **Optimizations**

- We need not visit every branch of the decision tree.
	- Some branches are clearly not going to lead to success.
	- $-$  We can preemptively stop, or **prune**, these branches.
- Inefficiencies in our dice sum algorithm:
	- $-$  Sometimes the current sum is already **too high**.
		- (Even rolling 1 for all remaining dice would exceed the desired sum.)
	- $-$  Sometimes the current sum is already **too low**.
		- (Even rolling 6 for all remaining dice would exceed the desired sum.)
	- $-$  The code must **re-compute** the sum many times.
		- $(1+1+1=..., 1+1+2=..., 1+1+3=..., 1+1+4=...,...)$

### **diceSum solution**

```
void diceSum(int dice, int desiredSum) {
    Vector<int> chosen;
    diceSumHelper(dice, 0, desiredSum, chosen);
}	
void diceSumHelper(int dice, int sum, int desiredSum, Vector<int>& chosen) {
    if (dice == 0) {
        if (sum == desiredSum) {
            cout << chosen << endl; \sqrt{2} solution found base case
								}	
    } else if (sum + 1*dice > desiredSum // invalid state base case
             												||	sum	+	6*dice	<	desiredSum)	{	
            												return;	
    				}	else	{		
        for (int i = 1; i <= 6; i++) {
            chosen.add(i);                      // choose
            												diceSumHelper(dice	-	1,	sum	+	i,	desiredSum,	chosen);	//	explore	
            												chosen.remove(chosen.size()	-	1);																		//	un-choose	
								}	
    				}	
}
```
## **A Twist**

- How would you modify **diceSum** so that it prints only unique combinations of dice, ignoring order?
	- $-$  (e.g. don't print both  $\{1, 1, 5\}$  and  $\{1, 5, 1\}$ )

diceSum2(2, 7); diceSum2(3, 7);

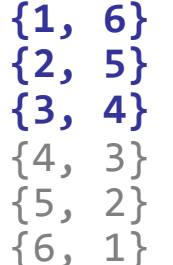

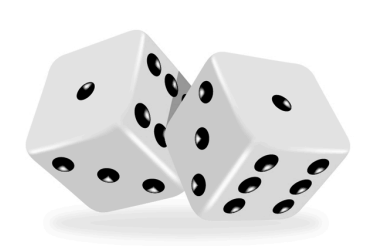

**{1, 1, 5} {1, 2, 4} {1, 3, 3}**   ${1, 4, 2}$  ${1, 5, 1}$  $\{2, 1, 4\}$ **{2, 2, 3}**   $\{2, 3, 2\}$  $\{2, 4, 1\}$  $\{3, 1, 3\}$  $\{3, 2, 2\}$  $\{3, 3, 1\}$  $\{4, 1, 2\}$  $\{4, 2, 1\}$ {5, 1, 1}